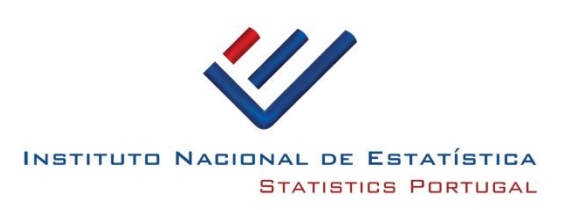

**IEGPA**

# **INQUÉRITO ÀS EMPRESAS - GESTÃO E PROTEÇÃO DO AMBIENTE**

**Guia de apoio ao preenchimento do inquérito**

**DRGD│SDAE│NDE4**

**2024, março**

## **Índice**

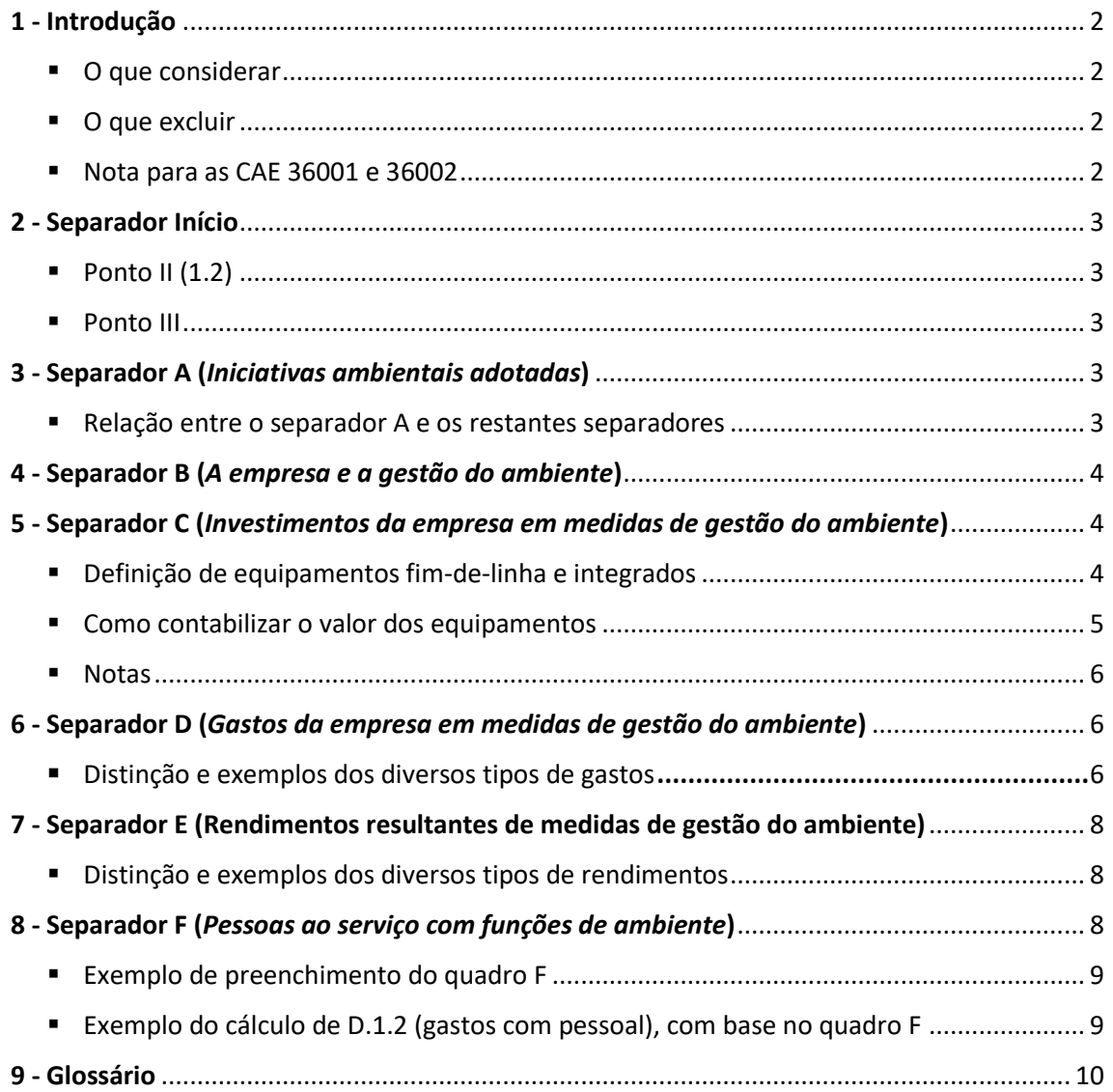

### <span id="page-2-0"></span>**1 - Introdução**

O IEGPA incide sobre os investimentos, gastos e rendimentos das empresas, em **atividades relacionadas com o ambiente, não incluídas nas suas atividades normais** (principal ou secundária).

### <span id="page-2-1"></span>▪ **O que considerar**

- Tratamento da poluição gerada;
- Prevenção, monitorização e redução dos níveis de poluição e quantidades produzidas;
- Reconversão de equipamentos e processos com vista a um melhor comportamento ambiental como, por exemplo, a utilização de produtos verdes menos poluentes;
- Atividades de recuperação do ambiente após acidentes de contaminação ambiental provocados pelas empresas ou de ações de exploração de recursos como, por exemplo, a recuperação de paisagens e *habitats*, finda a exploração de minas e pedreiras ou o encerramento de aterros ou lixeiras;
- A constituição de sistemas de gestão ambiental e adoção de medidas com vista à certificação ambiental da empresa, incluindo a realização de auditorias internas ou externas.

### <span id="page-2-2"></span>▪ **O que excluir**

- Atividades que, embora benéficas para o ambiente, tenham sido implementadas, primordialmente, por motivos de ordem técnica ou eficiência económica ligadas ao processo produtivo, ou por motivos de higiene e segurança no trabalho;
- Gastos não diretamente ligados com medidas de proteção do ambiente, tais como o pagamento de multas e outras penalizações por motivos de desrespeito de normas ambientais, bem como as licenças de emissão de CO<sub>2</sub> (CELE - Comércio Europeu de Licenças de Emissão);
- Indemnizações pagas a terceiros por danos provocados pela poluição libertada pela empresa;
- Gastos resultantes do pagamento de juros com empréstimos bancários, mesmo que tenham sido contraídos com o intuito de adquirir equipamentos para a execução de ações de proteção ambiental.

### <span id="page-2-3"></span>▪ **Nota para as CAE 36001 (captação/tratamento de água) e CAE 36002 (distribuição de água)**

O preenchimento deste inquérito para empresas com as CAE referidas apresenta algumas particularidades pois estas CAE são de cariz ambiental e o IEGPA pretende apenas apurar a informação que vá além do normal *core business* da empresa. Ou seja, valores nos domínios águas/águas residuais/resíduos que sejam referentes à normal atividade da empresa **não deverão ser contabilizados**.

O próprio pessoal afeto às atividades ambientais (separador F) não será o pessoal que executa as tarefas usuais da empresa, mas sim alguém que tenha alguma atividade ambiental que não

esteja incluída no objeto de negócio. O valor do quadro pode mesmo ser zero, e não significa que não exista pessoal com atividade ambiental; significa apenas que uma vez que a atividade da empresa já é ambiental, todo o pessoal estará afeto a essa atividade (qualquer outra atividade ambiental será muito residual ou inexistente).

Alguns dos valores mais usuais que poderão ser considerados, são:

- Questão A.1 (auditorias ISO 14001): preencher D.2.2.
- Questão A.3 (apólice de seguro e/ou garantia bancária): preencher D.2.2.
- Questão A.8 (formação): preencher D.1.3 (materiais para formação interna) e/ou D.2.2 (contratação de serviços como aluguer de salas ou formadores externos). *Se possível, referir sucintamente os gastos considerados em D3000.*
- Questão E.1.1 (venda de sucata ou materiais/equipamentos em fim-de-vida): preencher E1110.

### <span id="page-3-0"></span>**2 - Separador Início**

### <span id="page-3-1"></span>▪ **Ponto II (1.2)**

A empresa pode ter cessado atividade, mas ter laborado, total ou parcialmente, nesse ano. Se assim for, responder relativamente aos meses em que teve atividade.

### <span id="page-3-2"></span>**Ponto III**

Utilize este campo para qualquer observação adicional que considere pertinente. Se for relativa a alguma questão em particular, identifique a questão.

### <span id="page-3-3"></span>**3 - Separador A (***Iniciativas ambientais adotadas***)**

<span id="page-3-4"></span>▪ **Relação entre o separador A e os restantes separadores**

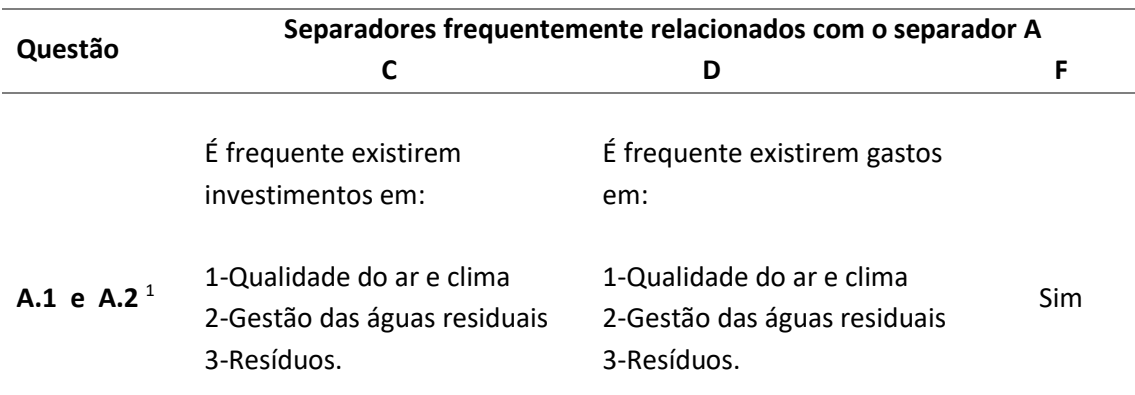

<span id="page-3-5"></span><sup>&</sup>lt;sup>1</sup> Se não souber se a empresa tem registo EMAS, verifique em <u><https://emas.apambiente.pt/></u> ("Organizações").

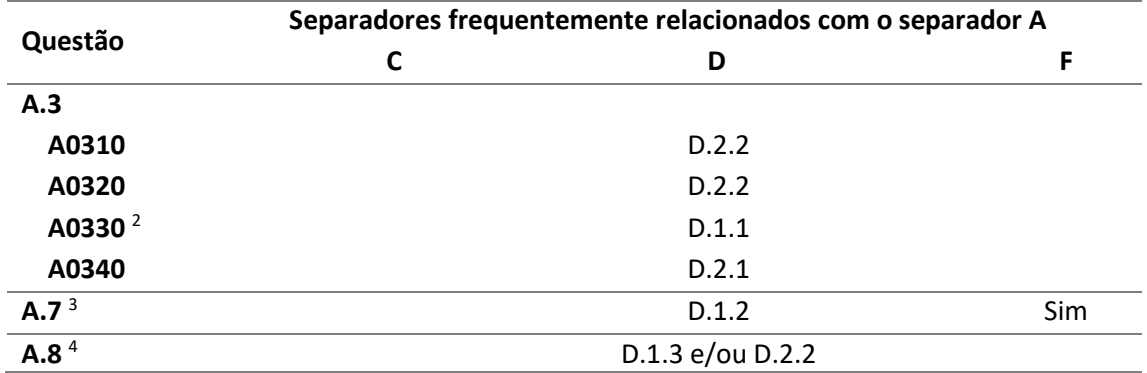

### <span id="page-4-0"></span>**4 - Separador B (***A empresa e a gestão do ambiente***)**

Mesmo que não existam investimentos ou rendimentos, é usual existirem gastos com questões ambientais. Verifique no separador D o que pode contabilizar, bem como no documento "Taxas e tarifas ambientais", disponível e[m https://webinq.ine.pt/home](https://webinq.ine.pt/home) (Empresas / *Downloads*).

### <span id="page-4-1"></span>**5 - Separador C (***Investimentos da empresa em medidas de gestão do ambiente***)**

### <span id="page-4-2"></span>▪ **Definição de equipamentos fim-de-linha e integrados**

**C - Equipamentos**

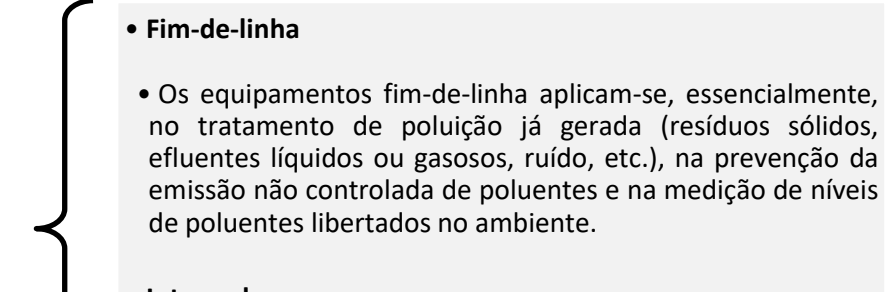

• **Integrados**

• São, por natureza, equipamentos com um caráter preventivo, que foram adaptados e/ou modificados no sentido de gerar menos poluição.

<span id="page-4-3"></span><sup>2</sup> Contabilizar apenas o reforço no ano em análise e não o valor total.

<span id="page-4-4"></span><sup>&</sup>lt;sup>3</sup> Contabilizar apenas no caso de serem dirigentes da empresa e não coordenadores, técnicos ou consultores.

<span id="page-4-5"></span><sup>4</sup> Contabilizar gastos com materiais em D.1.3 e gastos com formadores externos, aluguer de salas ou contratação de outros serviços em D.2.2.

Em regra, os equipamentos integrados devem observar uma das seguintes características:

- Redução das quantidades de descargas poluentes (atmosféricas, águas residuais, resíduos, etc.) geradas pela atividade produtiva;
- Diminuição dos impactes ambientais através da redução do uso de matérias-primas (mantendo níveis de produção) e a utilização de produtos verdes;
- Adoção de equipamentos/processos de produção com menor impacte ambiental.

### <span id="page-5-0"></span>▪ **Como contabilizar o valor dos equipamentos**

- Equipamentos fim-de-linha: Contabiliza-se a totalidade do montante investido.
- Equipamentos integrados: Contabiliza-se apenas o montante adicional face a alternativas tecnológicas equivalentes e menos dispendiosas, o que pode ser efetuado de duas formas:

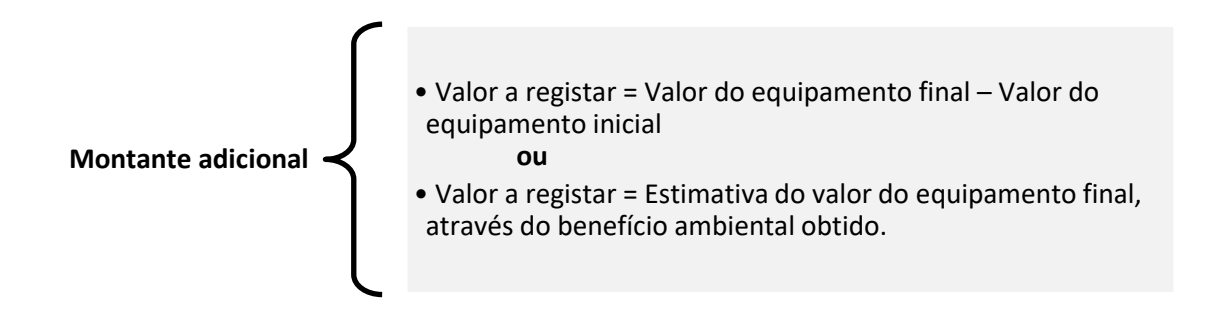

#### **Exemplo 1:**

A empresa substituiu um equipamento A por um B, mais caro e mais eficiente. Valor A = 500.000 € e Valor B = 750.000 € Valor a registar = 750.000 – 500.000€ = 250.000 €

#### **Exemplo 2:**

A empresa substituiu um equipamento C por um D, mais caro e mais eficiente, e estima reduzir em 10% o consumo de água (benefício ambiental). Valor C = ?? e valor D = 500.000 € Valor a registar = 500.000 x 0,1 = 50.000 €

Benefícios ambientais mais frequentes: % de redução do ruído, do consumo de água e dos efluentes.

### <span id="page-6-0"></span>▪ **Notas**

- Se o investimento é feito no âmbito da atividade principal ou secundária da empresa, não deverá ser contabilizado (atenção às CAE 36001 - captação e tratamento de água e CAE 36002 - distribuição de água). Pretende-se apenas o que não se insere nessas atividades.
- Apesar de existirem benefícios ambientais inerentes a certos produtos/processos, se o objetivo primário dessa medida não for, em si, ambiental, o valor não deverá ser considerado no inquérito. É o caso de medidas que visam, principalmente, satisfazer necessidades técnicas, de produtividade, de eficiência energética, assim como quaisquer exigências internas em matéria de higiene ou de segurança da empresa.

Ex.: lâmpadas LED, painéis solares/fotovoltaicos, viaturas elétricas, ar condicionado, pavimentação de salas por motivos de higiene ou segurança, jardins por motivos estéticos ou urbanos, etc.

- Tentar adequar todos os equipamentos às opções existentes. Se não for possível, e necessitar de utilizar o campo descritivo, tentar discriminar no texto o valor de cada equipamento referido.

### <span id="page-6-1"></span>**6 - Separador D (***Gastos da empresa em medidas de gestão do ambiente***)**

### <span id="page-6-2"></span>▪ **Distinção e exemplos dos diversos tipos de gastos**

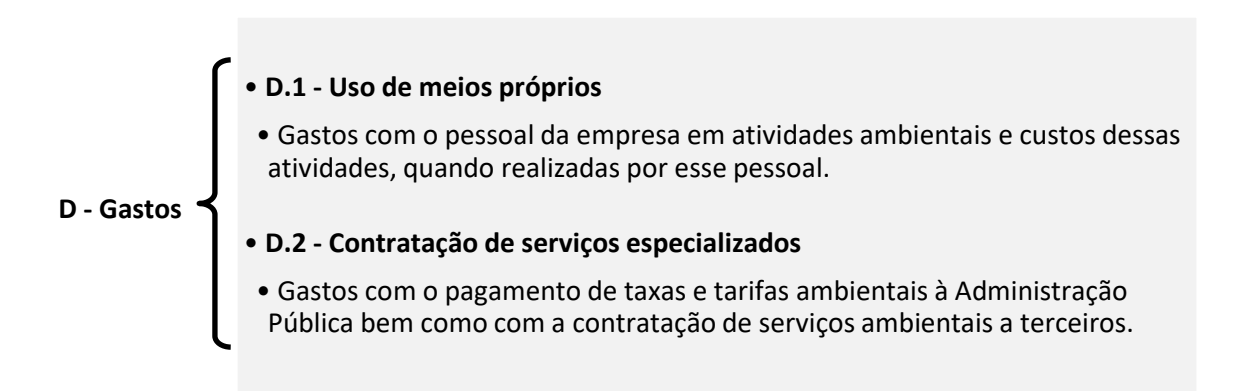

### • **D.1.1 - Gastos com operação, manutenção e monitorização**

• Incluem reparação de equipamentos/obras feita pelo pessoal da empresa. Consideram-se os gastos com os materiais (incluindo consumíveis como pequenos filtros).

#### • **D.1.2 - Gastos com pessoal**

• Incluem todos os encargos inerentes aos trabalhadores (prestações sociais, prémios, etc.) e não apenas o vencimento. Contabilizar apenas os trabalhadores registados no separador F (ver exemplo de preenchimento no ponto 8). Não contabilizar pessoal externo contratado.

#### • **D.1.3 - Gastos com formação e sensibilização**

• Representam os gastos em formação/treino das equipas e ações de sensibilização ambiental e incluem, por exemplo, gastos com materiais. A contratação de formador ou aluguer de salas é contabilizado em D.2.2.

#### • **D.1.4 - Gastos com investigação**

• Incluem gastos com experimentação e pesquisa sistemática de novos métodos para proteção do ambiente ou redução de impactes ambientais de processos ou produtos. Incluem, ainda, o financiamento de atividades a terceiros sem a exigência de contrapartida direta.

#### • **D.2.1 - Gastos com a Administração Pública <sup>6</sup>**

• Incluem taxas e tarifas ambientais, como as taxas de recursos hídricos (TRH) e de gestão de resíduos (TGR). Também inclui as tarifas de saneamento de águas residuais e de resíduos urbanos pagas aos serviços municipais, serviços municipalizados, empresas concessionárias, empresas municipais e intermunicipais, entre outros.

#### • **D.2.2 - Gastos com outros setores**

• Incluem encaminhamento de lamas ou resíduos para tratamento por operador especializado, elaboração de estudos ou pareceres, auditorias<sup>7</sup> (ISO 14001, EMAS, SGSPAG, CELE<sup>8</sup>, Pós-avaliação, PCIP), pagamentos às entidades gestoras de resíduos, desmatamento (para proteção contra fogos), contratação de monitorizações, etc.

**D.1 - Gastos com usos de meios próprios**

**D.2 - Gastos com contratação de serviços especializados <sup>5</sup>**

<span id="page-7-0"></span><sup>5</sup> Utilizar o campo D3000 para referir sucintamente o que foi contabilizado, particularmente em D.2.

<sup>6</sup> Ver documento "Taxas e tarifas ambientais", disponível em <https://webinq.ine.pt/home>(Empresas / *Downloads*). O valor anual tarifas de saneamento de águas residuais e de resíduos urbanos pode ser estimado através de um valor mensal considerado um valor médio (valor total = valor mensal x 12).

 $<sup>7</sup>$  Nas auditorias conjuntas, estimar a parcela a ser contabilizada.</sup>

<span id="page-7-3"></span><span id="page-7-2"></span><span id="page-7-1"></span><sup>8</sup> Embora as auditorias CELE sejam contabilizadas, as licenças de emissão não o devem ser.

### <span id="page-8-0"></span>**7 - Separador E (Rendimentos resultantes de medidas de gestão do ambiente)**

<span id="page-8-1"></span>▪ **Distinção e exemplos dos diversos tipos de rendimentos**

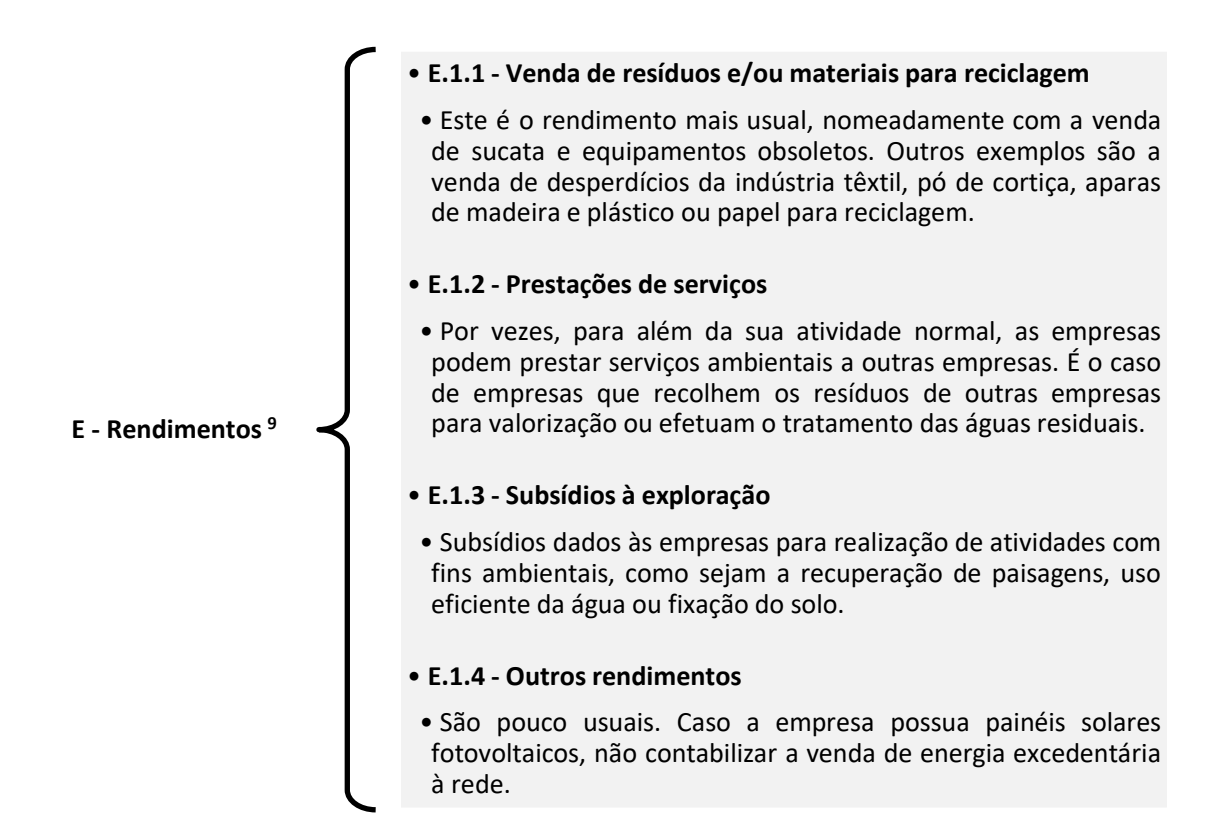

### <span id="page-8-2"></span>**8 - Separador F (***Pessoas ao serviço com funções de ambiente***)**

Apenas contabilizar o tempo despendido em atividades com fins ambientais, que vão para além do objeto de negócio da empresa (atenção às CAE 36001 - captação e tratamento de água e CAE 36002 - distribuição de água).

<span id="page-8-3"></span><sup>&</sup>lt;sup>9</sup> Utilizar o campo E2000 para explicitar o que foi contabilizado.

### <span id="page-9-0"></span>▪ **Exemplo de preenchimento do quadro F**

**1.ª coluna** (maioritariamente…) - n.º de pessoas que ocupam 50% ou mais do seu tempo em atividades ambientais.

**2.ª coluna** (minoritariamente…) - n.º de pessoas que ocupam menos de 50% do seu tempo em atividades ambientais.

**3.ª coluna** - % de tempo ocupado, em "equivalentes a tempo completo".

Ex.: A empresa tem 1 "dirigente" com 20% do tempo ocupado em atividades ambientais (minoritariamente ocupado) + 2 "quadros técnicos": um a tempo completo (100%) e um com 40% do tempo ocupado. Não há "outro pessoal" a lidar com questões ambientais.

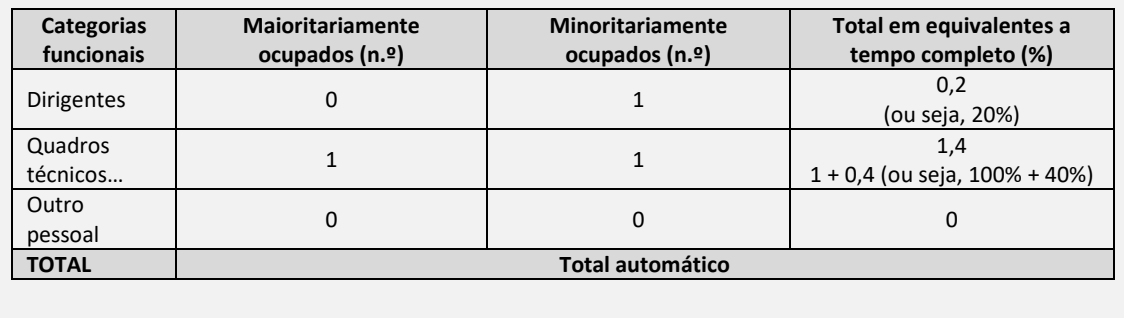

#### <span id="page-9-1"></span>▪ **Exemplo do cálculo de D.1.2 (gastos com pessoal), com base no quadro F [10](#page-9-2)**

Para confirmar os gastos anuais com o pessoal afeto a atividades de ambiente, deverão ser contabilizados todos os funcionários referidos no quadro F.

Ex.: para um trabalhador afeto 40% a funções de ambiente, o cálculo dos gastos para esse trabalhador deverá ser:

**0,40 x encargo bruto mensal x 14 meses D.1.2 = Soma do valor de todos os funcionários referido no quadro F.**

<span id="page-9-2"></span><sup>10</sup> Folha de cálculo disponível em https://*webinq*[.ine.pt/home](https://webinq.ine.pt/home) (Empresas / *Downloads*).

### <span id="page-10-0"></span>**9 - Glossário**

- CELE: Comércio Europeu de Licenças de Emissão
- Efluente: Agente poluidor lançado para o ambiente, na forma líquida ou gasosa, proveniente de atividades domésticas ou industriais
- EMAS: Sistema Comunitário de Ecogestão e Auditoria
- ISO 14001: Norma de referência para a implementação de um Sistema de Gestão Ambiental
- PCIP: Prevenção e Controlo Integrados de Poluição
- Pós-avaliação: Procedimento no âmbito do regime de avaliação de impactes ambientais
- SGSPAG: Sistema de Gestão de Segurança para a Prevenção de Acidentes Graves

Para qualquer esclarecimento adicional, comentário ou sugestão, enviar *email* para:

### **[iegpa@ine.pt](mailto:iegpa@ine.pt)**